/\*----------------------------------------------------------------------------------+ | | LCD 16x2 Driver (HD44780) | | | Name: Driver Lcd16x2.c | Purpose: | This is the function code used to modify the standard c function "printf" by | replacing the function "putchar" to suit the LCD driver HD44780. By adding this | file, LCD panel with a chip HD44780 can print out a string using the standard c  $|$ function "printf".  $\n\t\frac{r}{r}$ ,  $\nt$ , and roll down will be included. | | | By Dillian Wong, last modify data 19/9/03 | +----------------------------------------------------------------------------------\*/ /\*\_\_\_\_\_\_\_\_\_\_\_\_ I N C L U D E S \_\_\_\_\_\_\_\_\_\_\_\_\_\_\_\_\_\_\_\_\_\_\_\_\_\_\_\_\_\_\_\_\_\_\_\_\_\_\_\_\_\_\_\_\_\_\_\_\_\_\_\_\*/ #include <reg51.h> #include <stdio.h> /\*\_\_\_\_\_\_\_\_\_\_\_\_ M A C R O S \_\_\_\_\_\_\_\_\_\_\_\_\_\_\_\_\_\_\_\_\_\_\_\_\_\_\_\_\_\_\_\_\_\_\_\_\_\_\_\_\_\_\_\_\_\_\_\_\_\_\_\_\_\_\_\_\*/ #define DISP\_BUSY 0x80 #define DISP\_FUNC 0x38 #define DISP\_ENTRY 0x06 #define DISP\_CNTL 0x08 #define DISP\_ON 0x04 #define DISP\_CURSOR 0x02 #define DISP\_CLEAR 0x01 #define DISP\_HOME 0x02 #define DISP\_POS 0x80 #define DISP\_LINE2 0x40 /\*\_\_\_\_\_\_\_\_\_\_\_\_ H A R D W A R E \_\_\_\_\_\_\_\_\_\_\_\_\_\_\_\_\_\_\_\_\_\_\_\_\_\_\_\_\_\_\_\_\_\_\_\_\_\_\_\_\_\_\_\_\_\_\_\_\_\_\_\_\*/  $\text{shift}$  ENABLE = P3^2;<br>  $\text{shift}$  EDWR = P3^1;<br>  $\text{shift}$  EDWR = P3^1; sbit RDWR =  $P3^1$ ;<br>sbit REGSEL =  $P3^0$ ;<br> $\frac{1}{2}$  // display reqister select output (RW)  $\frac{1}{2}$  display register select output (DI) sfr DISPDATA = 0xA0; // data bus to the display panel,P2 /\*\_\_\_\_\_\_\_\_\_\_\_\_ P R O T O C O L \_\_\_\_\_\_\_\_\_\_\_\_\_\_\_\_\_\_\_\_\_\_\_\_\_\_\_\_\_\_\_\_\_\_\_\_\_\_\_\_\_\_\_\_\_\_\_\_\_\_\_\_\*/ void disp\_cmd(unsigned char); void disp\_init(void); unsigned char disp\_read(void); void disp\_write(unsigned char);

```
unsigned char disp_read_char(void);
void disp_copyLine2toLine1(void);
void disp_clrLine2(void);
/*____________ F U N C T I O N ____________________________________________________*/
/*
   writes a given command to the LCD panel and waits to assure that the command
   was completed by the panel.
*/
void disp_cmd(unsigned char cmd) {
   DISPDATA=cmd;
   REGSEL=0;
   RDWR=0;
   ENABLE=1;
   ENABLE=0;
   while (disp_read() & DISP_BUSY); \frac{1}{2} // wait for the Lcd
}
/*
   sends the correct data sequence to the display to initialize it for use.
*/
void disp_init(void) {
   while (disp_read() & DISP_BUSY);
   disp cmd(DISP_FUNC); \frac{1}{2} // set the display for an 8
                                                  // bit bus, 2 display lines,
                                                  // and a 5x7 dot font
   disp_cmd(DISP_ENTRY); // set the character entry
                                                 // mode to increment display
                                                 // address for each
                                                 // character, but not to scroll
   disp_cmd(DISP_CNTL | DISP_ON); // turn the display on, cursor of
f
   disp_cmd(DISP_CLEAR); // clear the display
}
/*
   reads from the LCD panel status register.
*/
unsigned char disp_read(void) {
   unsigned char value;
   DISPDATA=0xFF;
   REGSEL=0;
   RDWR=1;
   ENABLE=1;value=DISPDATA;
   ENABLE=0;return(value);
}
/*
   writes a data byte to the LCD panel.
*/
void disp_write(unsigned char value) {
   DISPDATA=value;
   REGSEL=1;
   RDWR=0;
```

```
ENABLE=1;ENABLE=0;
}
/*
    read data from CF or DD Ram
*/
unsigned char disp_read_char(void) {
    unsigned char value;
    DISPDATA=0xFF;
    REGSEL=1;
    RDWR=1;
    ENABLE=1;
    value=DISPDATA;
    ENABLE=0;
    return(value);
}
/*
    reads data from DD Ram in line2, and write char of these datas in line1
*/
void disp_copyLine2toLine1(void){
    unsigned int i;
    unsigned char k[16];
    disp_cmd(DISP_POS | DISP_LINE2);
    for(i=0; i<16; i++){
        k[i]=disp_read_char();
        while (disp_read() & DISP_BUSY);
    }
    disp_cmd(DISP_HOME);
    for(i=0;i<16;i++){
        disp_write(k[i]);
        while (disp_read() & DISP_BUSY);
    }
}
/*
    clear the display of Line2
*/
void disp_clrLine2(void){
    unsigned int i;
    disp_cmd(DISP_POS | DISP_LINE2);
    for(i=0;i<16;i++){
        disp_write(' ');
        while (disp_read() & DISP_BUSY);
    }
}
/*****************************************************************
Function: putchar
Description: This routine replaces the standard putchar
             function. Its job is to redirect output to the LCD panel.
Parameters: c - char. This is h\next character to write to the
             display.
Returns: The character just written.
*****************************************************************/
char putchar(char c) {
    / \starHD44760 16x2 character LCD display
```
g:\Driver\_LCD16x2\Driver\_Lcd16x2.c 06/19/03 23:31:16

```
the following .no is variable flag refer to
+-------------------------------------------------+
| 0 1 2 3 4 5 6 7 8 9 10 11 12 13 14 15 |
| 16 17 18 19 20 21 22 23 24 25 26 27 28 29 30 31 |
+-------------------------------------------------+
*/
static unsigned char flag=0;
if (flag \leq=15){
    // standard format for the nextline
    if(c=='\n\timesn'){
            disp_clrLine2();
            disp_cmd(DISP_POS | DISP_LINE2);
            flag=16;
            return(c);
    }
    // standard format for return the line
    if(c=='\rceil){
            disp_cmd(DISP_HOME);
            flag=1;
            return(c);
    }
}
if(flag==16){
        disp_cmd(DISP_POS | DISP_LINE2);
}
if(flag>=16){
    // standard format for the nextline
    if(c=='\n\timesn'){
            disp_copyLine2toLine1();
            disp_clrLine2();
            disp_cmd(DISP_POS | DISP_LINE2);
            flag=16;return(c);
    }
    // standard format for return the line
    if(c=='\rceil){
            disp_cmd(DISP_POS | DISP_LINE2);
            flag=16;return(c);
    }
}
if (flag>31){
    disp_copyLine2toLine1();
    disp_clrLine2();
    disp_cmd(DISP_POS | DISP_LINE2);
    flag=16;}
disp_write(c); \sqrt{2} // write the character to
                                        // the display
while (disp_read() & DISP_BUSY); // wait for the display
flag++;
return(c);
```
}

g:\Driver\_LCD16x2\DemoMain.c 06/19/03 23:07:53

```
/*----------------------------------------------------------------------------------+
| Name: DemoMain.c |
| Purpose: |
| Demonstrate the usage of 16x2 character LCD that drived by a chip HD44780. The C |
| files code will modify the standard C function "printf" by replacing function |
| "putchar". Hence, originally function "printf" will print a character out in RS232|
| port, in this program, however, printf will modified to print a character out in |
| standard 16x2 character LCD that drived by a chip HD44780.
+----------------------------------------------------------------------------------*/
#include <reg51.h>
#include <stdio.h>
void disp_init(void);
/*
   Demonstrate the usage of 16x2 character LCD that drived by a chip HD44780.
*/
void main(void) {
   disp_init();
   printf("Hello\n");
   printf("It is Good");
   while(1);
 }
```
## **UMPS**

After KEIL C complier the file, we use the execute file Hin2bin to convert the hex file to binary file Here is the command code  $\gg$  Hin2bin Driver.hex

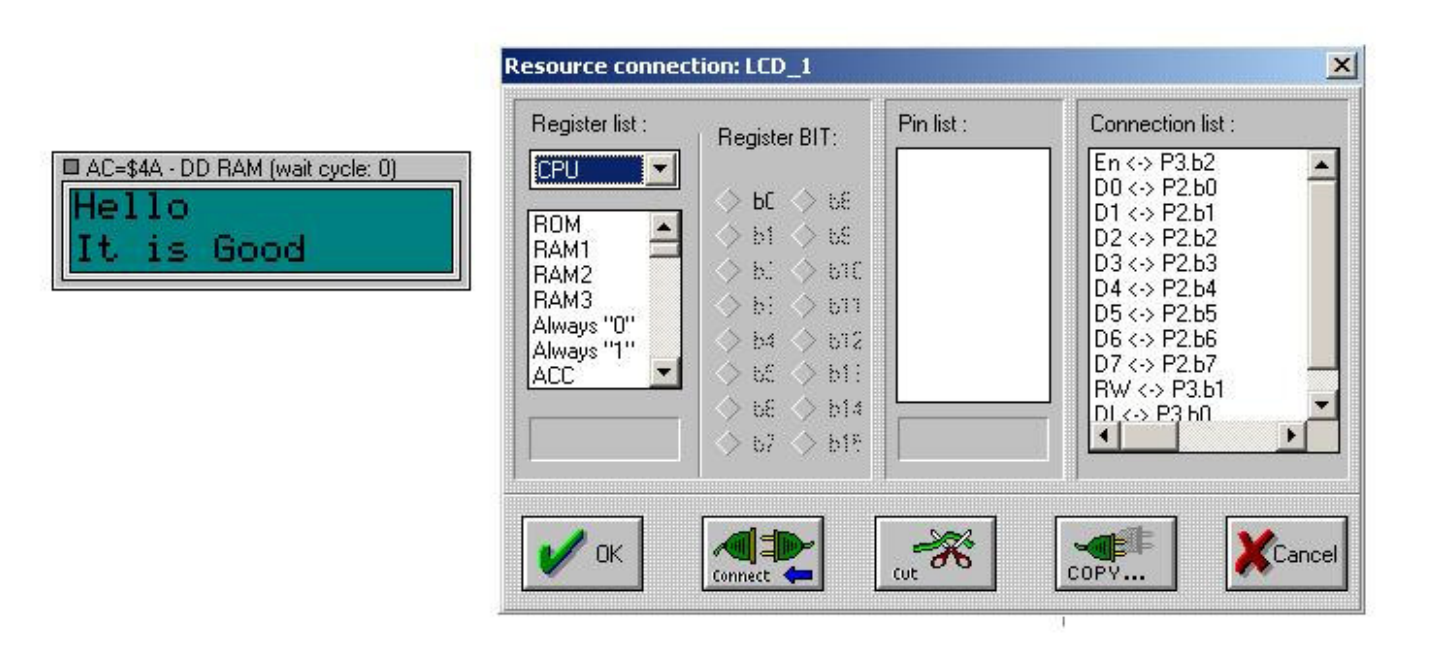

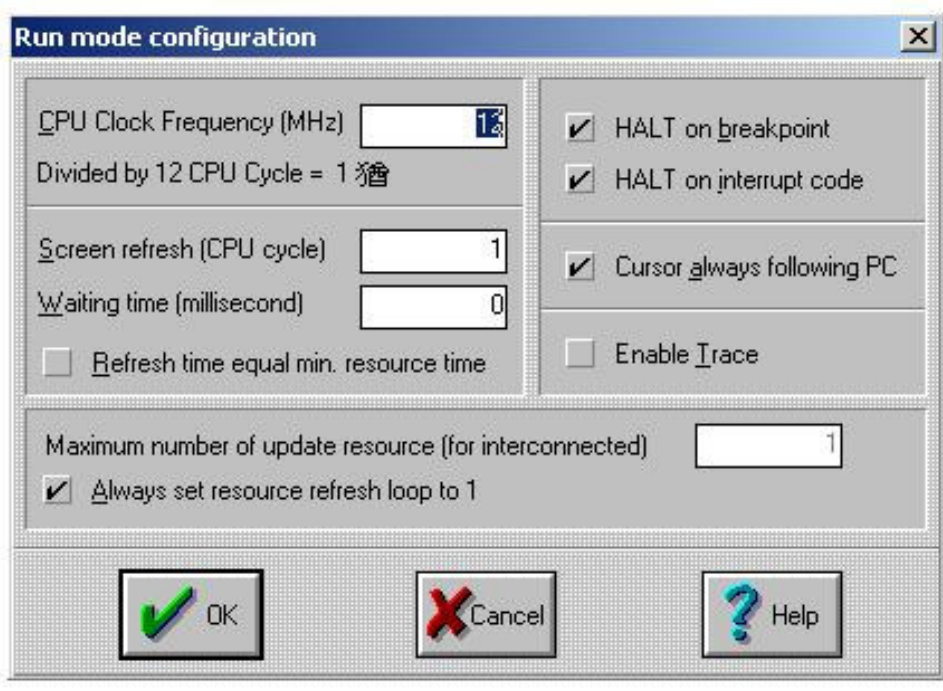